Retrouvez les résultats du 1er Slalom WinKart'cassonne en cliquant sur l'image ou en l'enregistrant sur votre ordinateur (clic droit de la souris et "Enregistrer l'image sous")

CLASSEMENT FINAL D Groupe Cit Cit<br>Classe Grp Cia

1er SLALOM WINKART'C

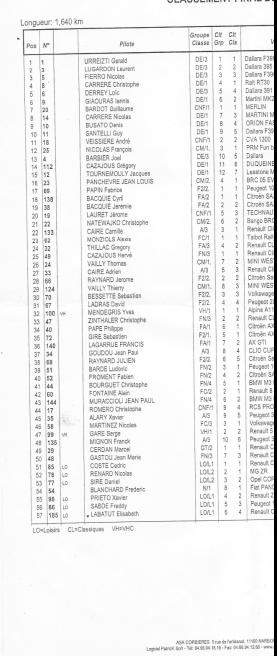